# DISEÑO E IMPLEMENTACIÓN DE UN PROTOTIPO INFORMÁTICO PARA LAS ELECCIONES DE UN CARGO MEDIANTE UN APLICATIVO WEB

JULIAN DANIEL TRUJILLO VIDAL

UNIVERSIDAD TECNOLÓGICA DE PEREIRA FACULTAD DE INGENIERÍA INGENIERÍA EN SISTEMAS Y COMPUTACIÓN PEREIRA-RISARALDA

2019

# DISEÑO E IMPLEMENTACIÓN DE UN PROTOTIPO INFORMÁTICO PARA LAS ELECCIONES DE UN CARGO MEDIANTE UN APLICATIVO WEB

JULIAN DANIEL TRUJILLO VIDAL

Tesis de Grado para optar el título de Ingeniería en Sistemas y Computación.

> Asesor: JUAN DE JESUS VELOZA Msc Instrumentación Física

UNIVERSIDAD TECNOLÓGICA DE PEREIRA FACULTAD DE INGENIERÍA INGENIERÍA EN SISTEMAS Y COMPUTACIÓN PEREIRA-RISARALDA 2019

<span id="page-2-0"></span>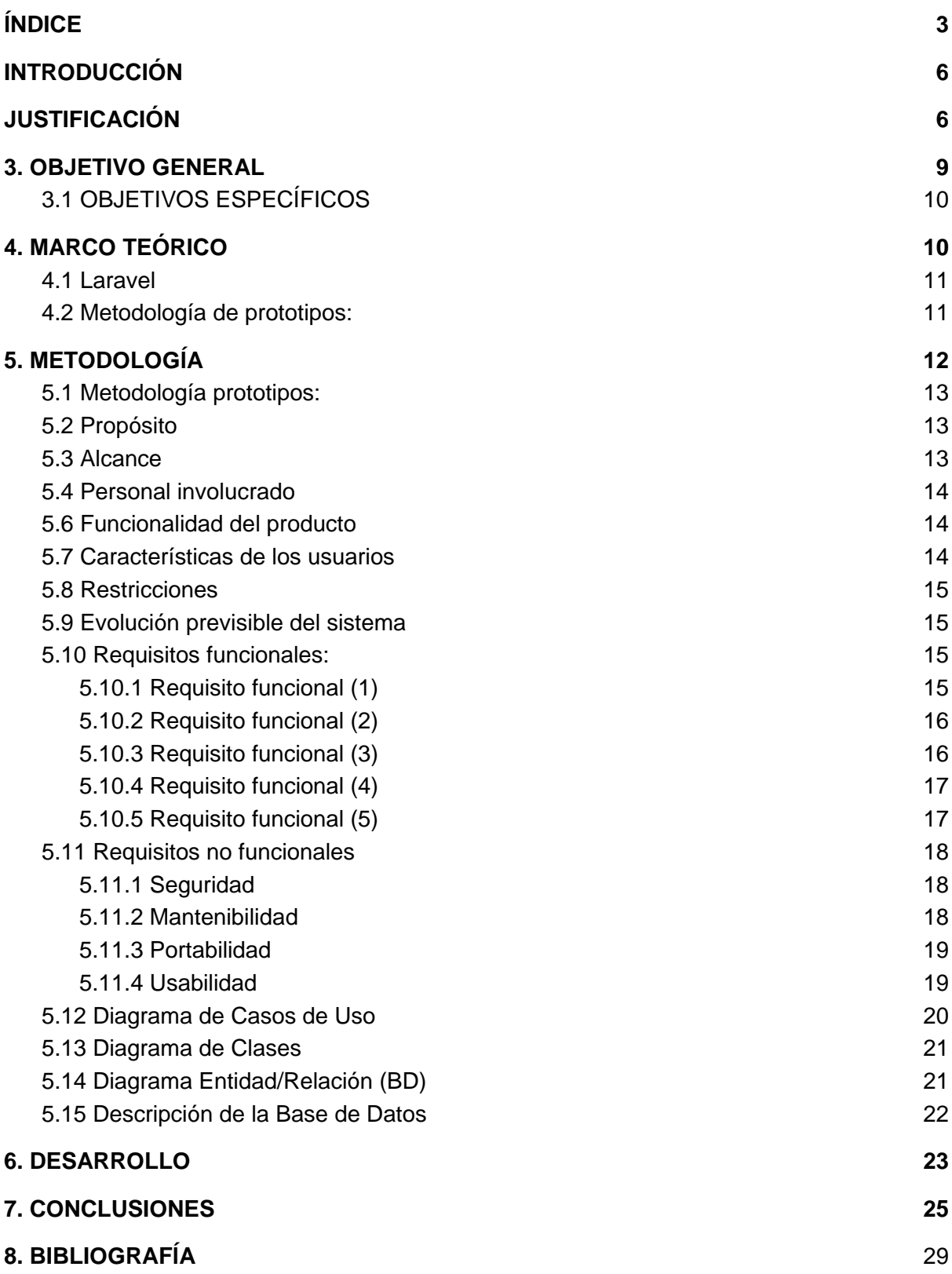

Lista de Ilustraciones:

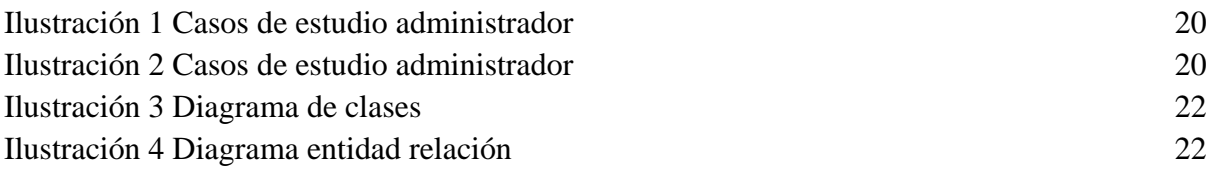

Lista de Anexos:

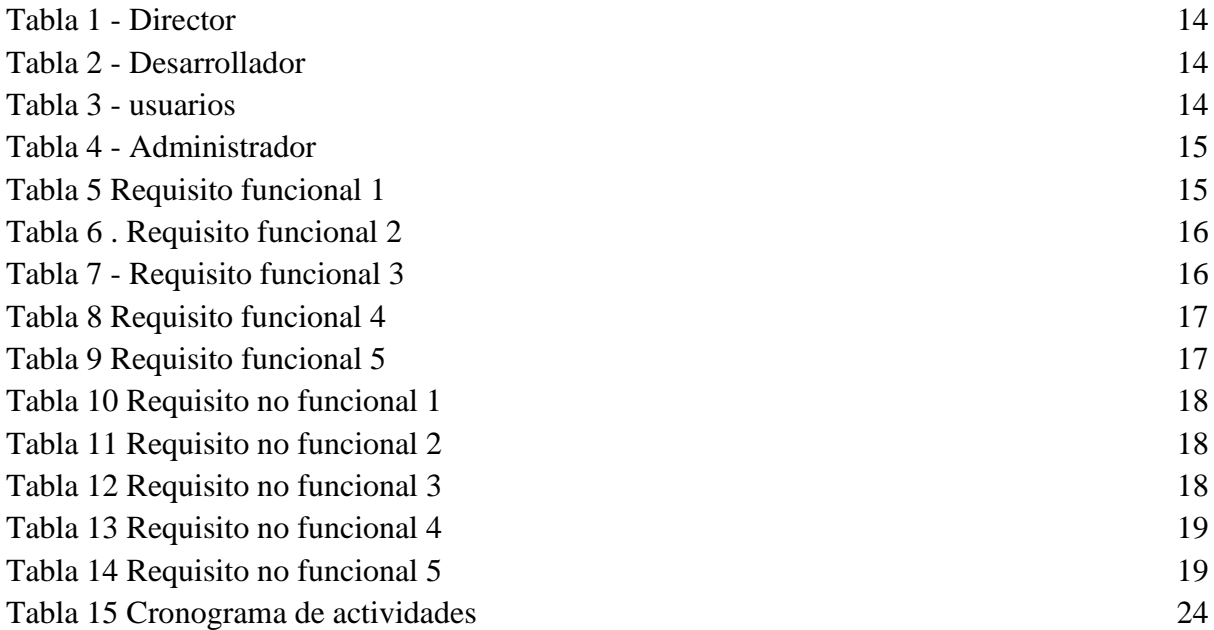

"El valor es algo difícil de descifrar, puedes tener valor basado en una idea tonta o en un error, pero no debes cuestionar a los adultos, ni a tu entrenador, ni a tu maestro, porque ellos ponen las reglas; tal vez saben más, pero tal vez no.

Todo depende de quién eres, de dónde vienes, ¿acaso alguno de los 600 hombres pensó en rendirse y unirse al otro bando?, porque el valle de la muerte, es algo muy aterrador, por eso el valor es confuso. ¿Siempre debes hacer lo que los demás te digan?, a veces ni siquiera sabes porque haces las cosas, digo cualquier tonto puede tener valor...Pero el honor, es la verdadera razón por la que haces o dejas de hacer algo, es lo que eres y tal vez, lo que quieres ser.

Si mueres en busca de algo importante, tienes tanto honor como valor, y eso es muy bueno. Creo que a eso se refería el escritor, que debes anhelar el valor y buscar el honor, y tal vez rezar por la gente que te dice que hacer, también los tenga. Debes aspirar a ser valiente e intentar ser honorable."

Michael Oher, The blind side movie.

### INTRODUCCIÓN

<span id="page-6-0"></span>El presente trabajo busca dar información verídica de las propuestas de un candidato a una elección en particular donde los usuarios finales contarán con una herramienta digital para que todos los usuarios puedan generar un criterio acorde a las propuestas de los candidatos. Además realizar un entorno digital para que las entidades u organismos que busquen hacer unas elecciones tengan una herramienta para sus elecciones.

La metodología usada será por prototipos para generar un entorno funcional inicial, y gracias a este modelo utilizar buenas prácticas de software en cuanto a diseño y implementación. Se realizarán las especificaciones funcionales y no funcionales para el desarrollo de un aplicativo web que facilita a una persona la información de un programa de elecciones para así asegurar su decisión en la votación, y que las personas tengan claridad y conciencia al momento de votar, además a futuro evitar que el candidato electo incumpla sus propuestas con un seguimiento de las mismas.

La herramienta busca promover la información de unas elecciones, para que los usuarios cuenten con una herramienta tecnológica donde podrán formar un criterio en la votación gracias a los datos que ofrece el entorno digital. Finalmente, brindar a empresas y entidades una herramienta la cual puedan usar para dar a conocer unos candidatos, propósito y propuestas.

### JUSTIFICACIÓN

<span id="page-7-0"></span>En Colombia la desinformación es una problemática que en unas elecciones ya sean políticas o internas de una institución juega un papel importante, por ejemplo el plebiscito el cual con un 50,2% de los votos válidos a favor del no, los colombianos rechazaron los Acuerdos de Paz el 2 de octubre de 2016 que el Gobierno había negociado con las Fuerzas Armadas Revolucionarias de Colombia (FARC), cifra que sorprendió a los observadores, y se vio una clara división de los colombianos, existen teorías de por qué gano el no como por ejemplo lo que dice el consejo de redacción " El 4 de octubre de 2016, el gerente de la campaña del NO del Centro Democrático, Juan Carlos Vélez, dio al periódico La República una entrevista en la cual revelaba que su estrategia había consistido en alentar la inconformidad de los electores propagando interpretaciones tergiversadas del contenido de los Acuerdos". Con esta herramienta se busca propagar un entorno informativo con los acuerdos de unas elecciones, para que los usuarios votantes conozcan con exactitud las elecciones, su propósito y sus propuestas.

Por otro lado, las redes sociales han facilitado la manera como se transmite la información. Pero, así como se encuentra información verídica también ha dado pie, a que dicha información llegue al usuario final (la población) de manera alterada como lo observamos en el caso del plebiscito y así como afirma Juan Carlos Fernández "Sin duda, cada día estamos más conectados, pero también más divididos. El poder de la desinformación crece y es utilizado por partidos políticos para promover sus agendas y mantener vivos sus intereses". Lo que provoca que las personas no se informen de manera adecuada sino que crean en dicha información, que es la que obtienen más fácilmente.

### PLANTEAMIENTO DEL PROBLEMA

Colombia es un país democrático en el que sus gobernantes y cargos en general se eligen por medio del voto popular. Por tanto, es de gran importancia que la población conozca las propuestas de cada candidato. El aplicativo podrá ser utilizado en todo tipo de elecciones por voto, donde los candidatos tengan que presentar propuestas o planes, ya sean corporativas o políticas. A su vez, brindará información sobre las propuestas de cada candidato y el usuario podrá interactuar seleccionando las propuestas con las cuales está de acuerdo o en desacuerdo. Al final, la persona podrá observar el mejor candidato acorde a sus respuestas. Los candidatos serán predispuesto por la compañía con sus propuestas en caso de ser elecciones corporativos, si son políticas se regirán bajo las normas públicas.

Han surgido plataformas tecnológicas como NDI que ha lanzado una iniciativa global llamada INFO/Tegrity, en la cual unos expertos sobre opinan sobre elecciones electorales. Así mismo Facebook que brinda información de elecciones como por ejemplo las presidenciales, según fedesarrollo "Facebook contribuyó con 3 herramientas", las cuales difundieron información electoral. Sin embargo nuestra herramienta busca ser una herramienta general no solo para elecciones electorales sino también para cualquier empresa que requiera una votación como por ejemplo, Elecciones de decanatura, elecciones a un cargo público, elecciones en una empresa para un cargo en específico, entre otras. Con la aplicación las personas encontraran información de quienes son los candidatos así como un sistema donde el usuario leerá las propuestas en general para encontrar su candidato a favor, y brindar orientación e información de una forma fácil y digital para que las personas que van a ejercer el voto lo realicen conociendo la información y propuestas de los candidatos.

El aplicativo podrá ser utilizado en todo tipo de elecciones por voto, donde los candidatos tengan que presentar propuestas o planes, ya sean corporativas o políticas. Va a brindar información sobre las propuestas de cada candidato. El usuario podrá interactuar seleccionando las propuestas con las cuales está de acuerdo o en desacuerdo. Al final, la persona podrá observar el mejor candidato acorde a sus respuestas. A su vez, el software analiza los datos seleccionados para así arrojar un candidato potencial a ser elegido por el usuario.

Por tales motivos se considera que el acceso a información verídica constituye si no un cambio, al menos el primer paso hacia el mismo, en la manera como la población decide sobre los candidatos que van tomar las acción futuras de un cargo.

### 3. OBJETIVO GENERAL

<span id="page-10-0"></span>Diseñar e implementar un prototipo informativo para las elecciones de un cargo mediante un aplicativo web.

# <span id="page-10-1"></span>3.1 OBJETIVOS ESPECÍFICOS

- Diseñar la interfaz de inicio del aplicativo web.
- Diseñar gestión de usuario y administrador para edición de información de candidatos y propuestas.
- Diseñar módulo de preguntas y resultados.

### 4. MARCO TEÓRICO

### <span id="page-11-1"></span><span id="page-11-0"></span>4.1 Laravel

Es un Framework de Código abierto para desarrollar aplicaciones web y servicios web con PHP 5. Su filosofía es desarrollar código PHP de forma elegante y simple, evitando el "código espagueti". Fue creado en 2011 y actualmente está en continuo desarrollo. Este framework usa el paradigma Orientado a objetos, permite el uso del patrón MVC, ORM. Gran parte de Laravel está formado por dependencias, especialmente de Symfony, esto implica que el desarrollo de Laravel dependa del desarrollo de sus dependencias. Laravel, propone en el desarrollo usar 'Routes with closures', en lugar de un MVC tradicional con el objetivo de hacer el código más claro. Aun así permite el uso de MVC tradicional. Laravel es un framework PHP libre.

<span id="page-11-2"></span>4.2 Metodología de prototipos:

El uso de prototipos se centra en la idea de ayudar a comprender los requisitos que plantea el usuario, sobre todo si este no tiene una idea muy acabada de lo que desea. También pueden utilizarse cuando el ingeniero de software tiene dudas acerca de la viabilidad de la solución pensada. Esta versión temprana de lo que será el producto, con una funcionalidad reducida, en principio, podrá incrementarse paulatinamente a través de refinamientos sucesivos de las especificaciones del sistema, evolucionando hasta llegar al sistema final. Al usar prototipos, las etapas del ciclo de vida clásico quedan modificadas de la siguiente manera:

- Análisis de requisitos del sistema
- Análisis de requisitos del software
- Diseño, desarrollo e implementación del prototipo
- Prueba del prototipo.
- Refinamiento iterativo del prototipo
- Refinamiento de las especificaciones del prototipo
- Diseño e implementación del sistema final

- Explotación (u operación) y mantenimiento Si bien el modelo de prototipos evolutivos, fácilmente modificables y ampliables es muy usado, en muchos casos pueden usarse prototipos descartables para esclarecer aquellos aspectos del sistema que no se comprenden bien. [J. Juzgado, 1996].

### 5. METODOLOGÍA

### <span id="page-12-1"></span><span id="page-12-0"></span>5.1 Metodología prototipos:

La creación de prototipos consiste en construir rápida y económicamente un sistema experimental se requiere utilizar esta metodología para realizar un primer prototipo para verificar su correcto funcionamiento y que en el futuro podrá seguir creciendo gracias a sus posibles operaciones informativas a los usuarios.

Se plantea la metodología debido a la longevidad del proyecto, y gracias a esta podemos implementar estándares de software para que nuestro proyecto cuente con buenas prácticas y metodologías de programación y así finalmente contar con un prototipo con una versión funcional.

Ventajas de usar la metodología de prototipos:

- Este modelo es útil cuando el cliente conoce los objetivos generales para el software, pero no identifica los requisitos detallados de entrada, procesamiento o salida.

· Ofrece un enfoque cuando el responsable del desarrollo del software está inseguro de la eficacia de un algoritmo, de la adaptabilidad de un sistema operativo o de la forma que debería tomar la interacción humano-máquina.

· Se puede reutilizar el código en las diferentes versiones del prototipo.

### <span id="page-12-2"></span>5.2 Propósito

Facilitar a una persona la información de un programa electoral, para así asegurar su decisión en la votación mediante un aplicativo web.

### <span id="page-12-3"></span>5.3 Alcance

El aplicativo podrá ser utilizado en todo tipo de elecciones por voto, donde los candidatos tengan que presentar propuestas o planes, ya sean corporativas o políticas. Va a brindar información sobre las propuestas de cada candidato. El usuario podrá interactuar seleccionando las propuesta son las cuales está de acuerdo o en desacuerdo. Al final, la persona podrá observar el mejor candidato acorde a sus respuestas.

El software analiza los datos seleccionados para así arrojar un candidato potencial a ser elegido por el usuario.

Los candidatos serán predispuesto por la compañía con sus propuestas en caso de ser elecciones corporativos, si son políticas se regirán bajo las normas públicas.

### <span id="page-13-0"></span>5.4 Personal involucrado

Director de grado

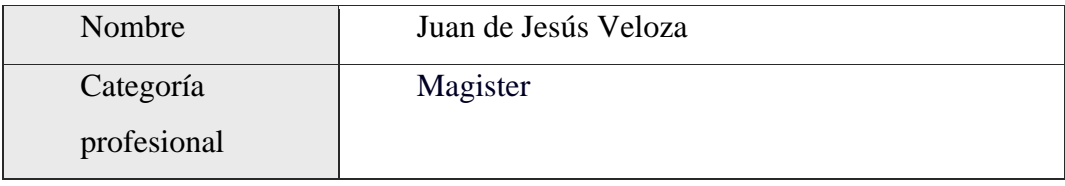

<span id="page-13-2"></span>Tabla 1 - Director

Arquitecto - Desarrollador:

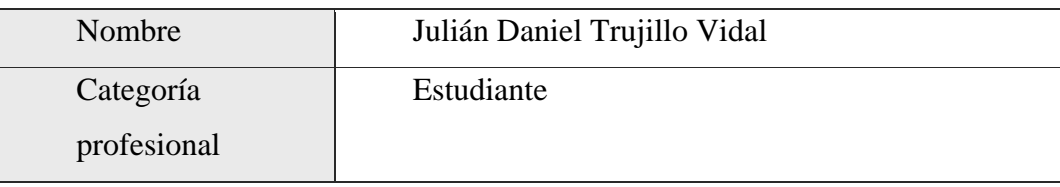

<span id="page-13-3"></span>Tabla 2 - Desarrollador

### <span id="page-13-1"></span>5.6 Funcionalidad del producto

El aplicativo se divide en cuatro funcionalidades:

- Gestión del candidato: En donde se mostrará la información del candidato y se podrá modificar para cada elección.
- Gestión de interfaz: El aplicativo dispone de una interfaz web, de modo que sea sencillo de manejar. Buscamos una interfaz amable que el usuario sea capaz de entenderla

intuitivamente.

- Gestión de registros por cada encuesta: Se encargará de registrar todas las respuestas del usuario.
- Gestión de análisis: Con las preguntas del usuario se analizará y se generará un candidato conforme a las respuestas.
- <span id="page-14-0"></span>5.7 Características de los usuarios

Personas mayores de edad, que tengan conocimientos básicos del uso de las TIC, que tengan total uso de sus habilidades cognitivas y sin ninguna afección psicológica.

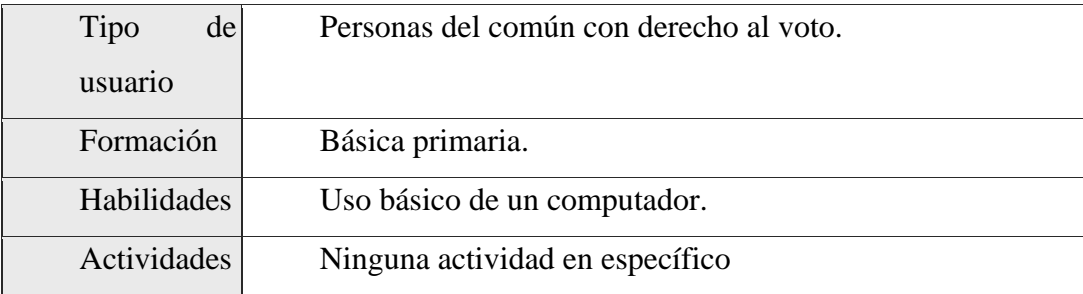

<span id="page-14-3"></span>Tabla 3 - usuarios

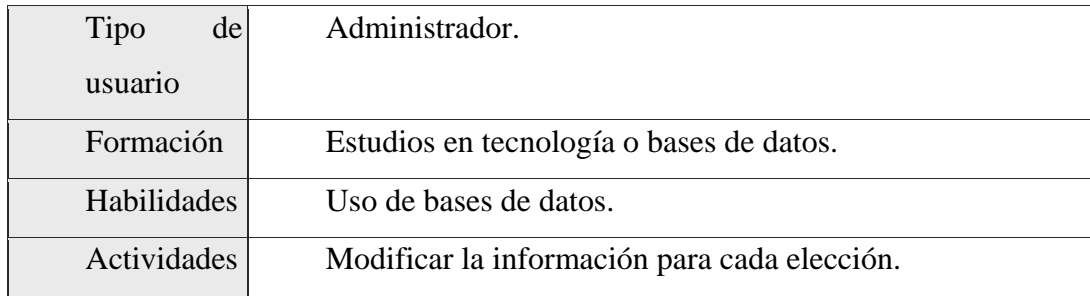

# <span id="page-14-4"></span>Tabla 4 - Administrador

### <span id="page-14-1"></span>5.8 Restricciones

Es un apps bajo plataforma o web.

<span id="page-14-2"></span>5.9 Evolución previsible del sistema

- Opiniones de expertos respecto a los candidatos. - Historial de cada candidato.

- Casos de éxito y fracaso de los candidatos.

- Podrían generar además de esto, una comunidad que sea la que esté pendiente del cumplimiento de dichos planes y así, generar mayor interacción política por parte de la sociedad para posteriormente generar informes y resultados que puedan obligar de alguna manera a que el candidato durante su periodo en la política, cumpla con los puntos de dichos planes propuestos.

- Sección de categorizar las propuestas en un cuadro donde se puedan comparar el mismo tipo de propuesta, por ejemplo: tenemos 3 candidatos A,B y C. en un cuadro donde se confronten las propuestas de un mismo ámbito, por ejemplo ambiental la propuesta del candidato A dice tal cosa, la del candidato B otra, y que el candidato C no trae propuestas de este tipo. Esto mejora mucho al comparar y elegir al candidato.

- Agregar antecedentes de candidatos.

- Quizás que nos mantengan informados en tiempo real

- Poder comentar en cada propuesta, tipo foro para fomentar el debate.

- Una sección de sugerencias de los lectores para los candidatos, en la cual se les dieran ideas para mejorar o complementar sus propuestas; y que esta información se enviará realmente al correo del candidato, esto podría nutrir su campaña.

<span id="page-15-0"></span>5.10 Requisitos funcionales:

### <span id="page-15-1"></span>5.10.1 Requisito funcional (1)

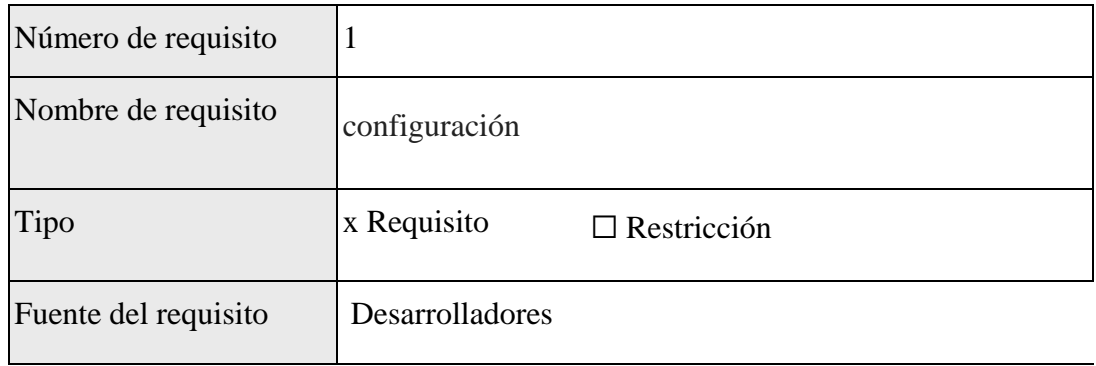

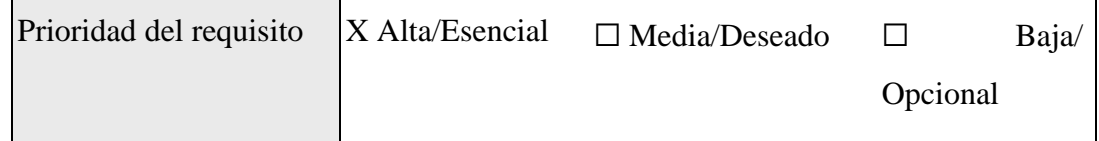

<span id="page-16-1"></span>Tabla 5 Requisito funcional 1

Introducción: El software debe permitir el ingreso de un administrador que es e el encargado de subir las propuestas.

Entradas: propuestas, elecciones, candidatos, fotos

Proceso: Debe ser capaz de administrar la información sobre las propuestas y la interfaz de bienvenida

Salidas: propuestas, elecciones, candidatos, fotos

<span id="page-16-0"></span>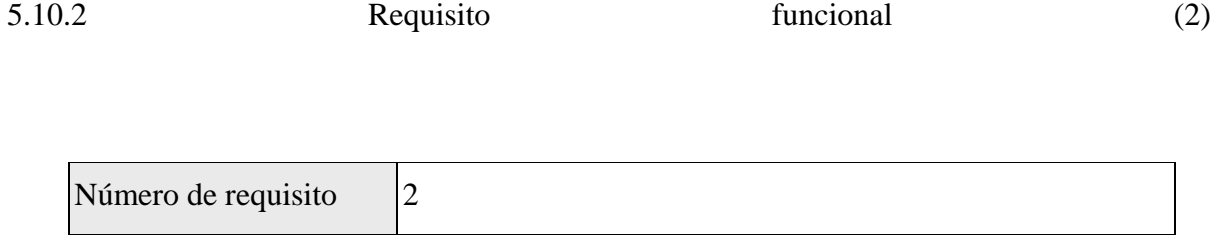

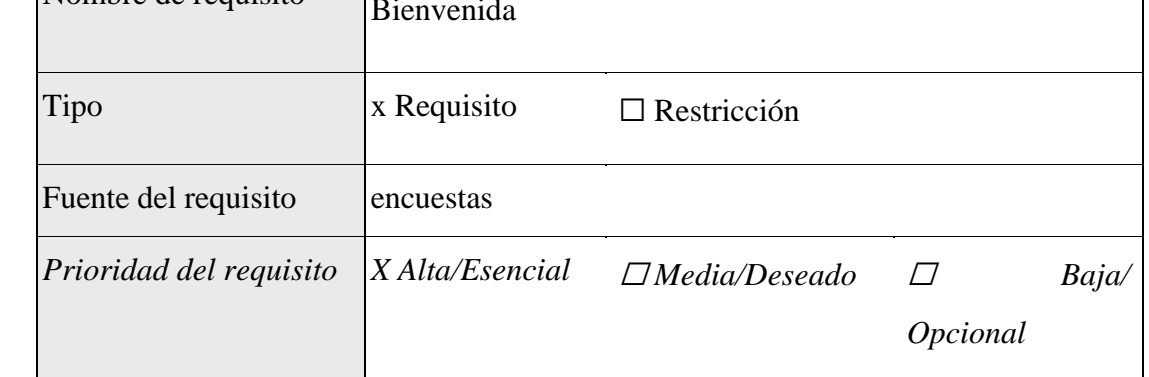

 $\sum_{n=1}^{\infty}$ 

Introducción: Mostrar una interfaz de bienvenida haciendo una introducción de las Elecciones.

Entradas: Información, candidatos, propósito

<span id="page-16-2"></span>Tabla 6 . Requisito funcional 2

Proceso: Este requisito tiene como fin dar una información sobre las elecciones a realizar, cantidad de candidatos, que se tiene como propósito y como hacer la selección de propuestas.

Salidas: muestra información de apoyo para hacer entender la aplicación: objetivo, explicación.

<span id="page-17-0"></span>5.10.3 Requisito funcional (3)

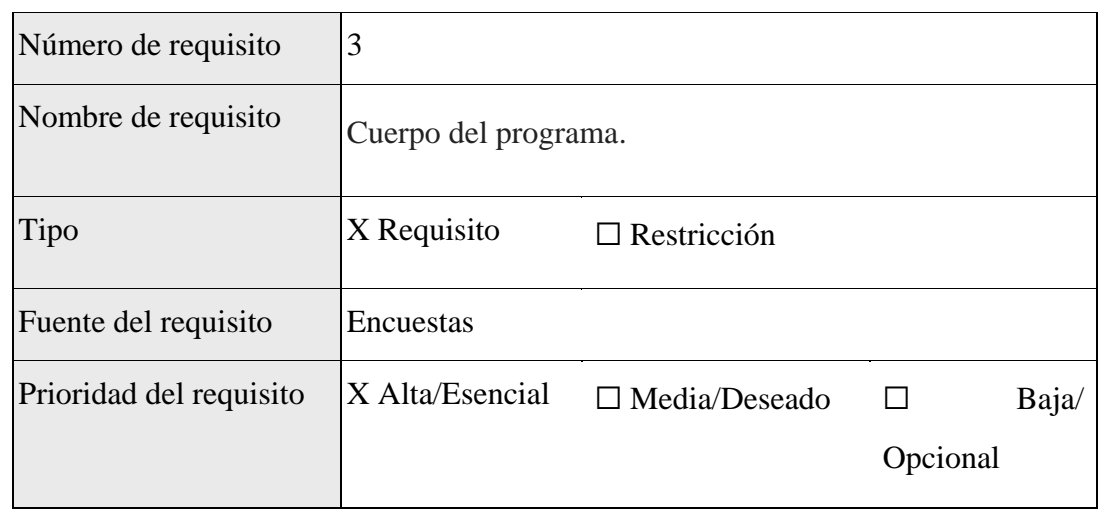

<span id="page-17-2"></span>Tabla 7 - Requisito funcional 3

.

Introducción: Mostrar las propuesta de los candidatos una por una y botón de siguiente

Entradas: interfaz de bienvenida, propuestas de los candidatos

Proceso: información sobre las propuestas de los candidatos y al oprimir el botón de siguiente se mostrará la siguiente propuesta esto le permite continuar al usuario con la encuesta.

Salidas: muestra los nombres y propuestas de los candidatos, además del botón de siguiente para seguir con las propuestas

<span id="page-17-1"></span>5.10.4 Requisito funcional (4)

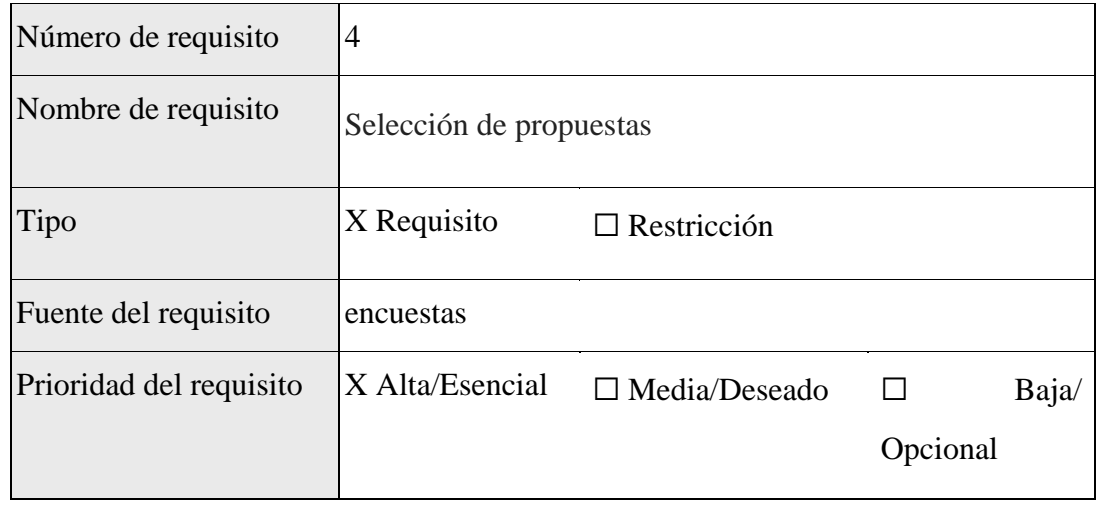

<span id="page-18-1"></span>Tabla 8 Requisito funcional 4

Introducción: El sistema permitirá aprobar o desaprobar la opción adecuada, por medio de un slide

Entradas: Las propuestas.

Proceso: En la misma pantalla en donde se muestra la propuesta que se está leyendo tendrá un slide que le permite marcar al usuario si está de acuerdo o desacuerdo con la propuesta mostrada, obligatorio dar una respuesta

Salidas: Respuesta

<span id="page-18-0"></span>5.10.5 Requisito funcional (5)

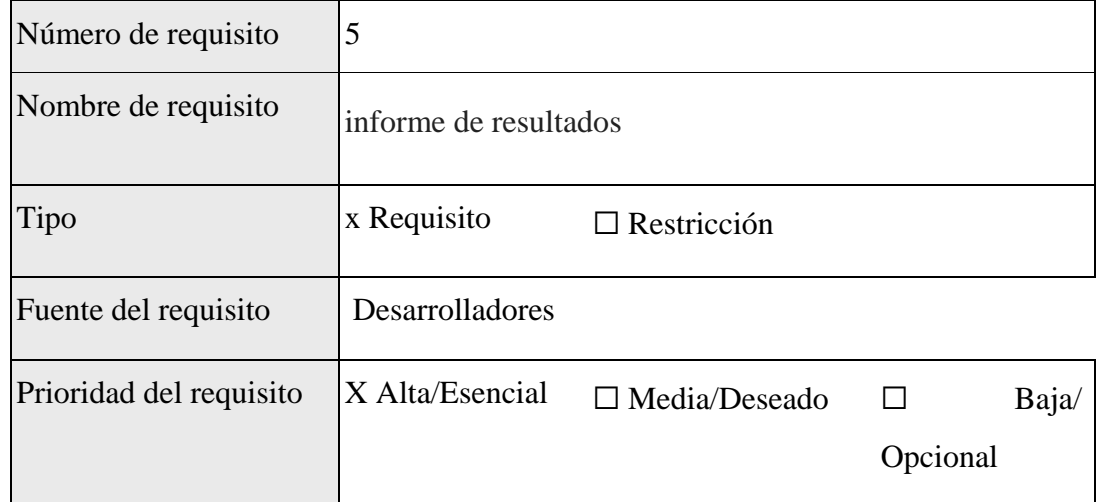

<span id="page-18-2"></span>Tabla 9 Requisito funcional 5

Introducción: El software debe poder generar un resultado en base a las respuestas dadas.

Entradas: Respuestas que se dan en el requisito anterior.

Proceso: Este requisito tiene como fin dar una respuesta del mejor candidato acorde a sus respuesta, mostrando la fotografía de los candidatos y el porcentaje con cuál está más relacionado.

Salidas: Nombres de los candidatos, partidos de los candidatos, fotos de los candidatos. Una estadística que representa en qué porcentaje está de acuerdo con determinado candidato.

### <span id="page-19-0"></span>5.11 Requisitos no funcionales

### <span id="page-19-1"></span>5.11.1 Seguridad

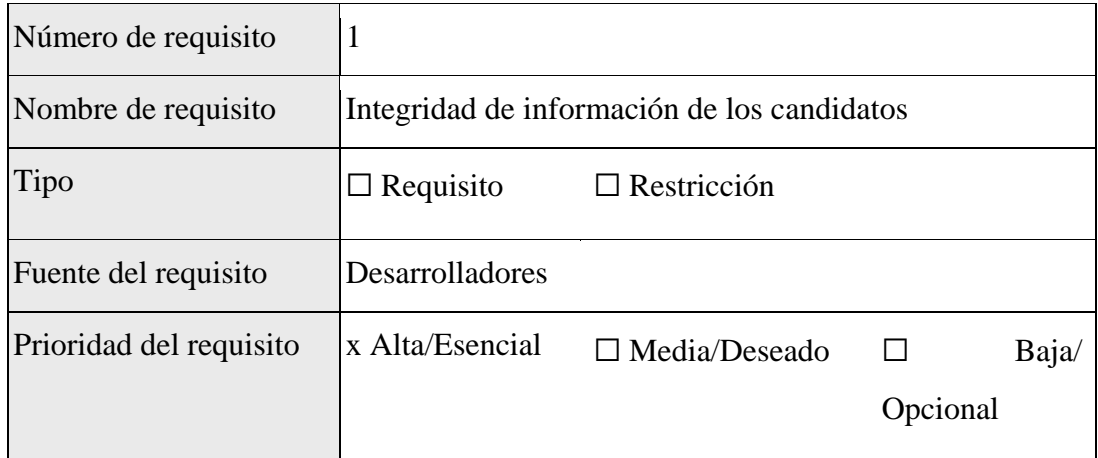

<span id="page-19-3"></span>Tabla 10 Requisito no funcional 1

Descripción detallada:

Los usuarios no podrán hacer modificaciones en las propuestas, ni ningún tipo de modificación en la aplicación.

### <span id="page-19-2"></span>5.11.2 Mantenibilidad

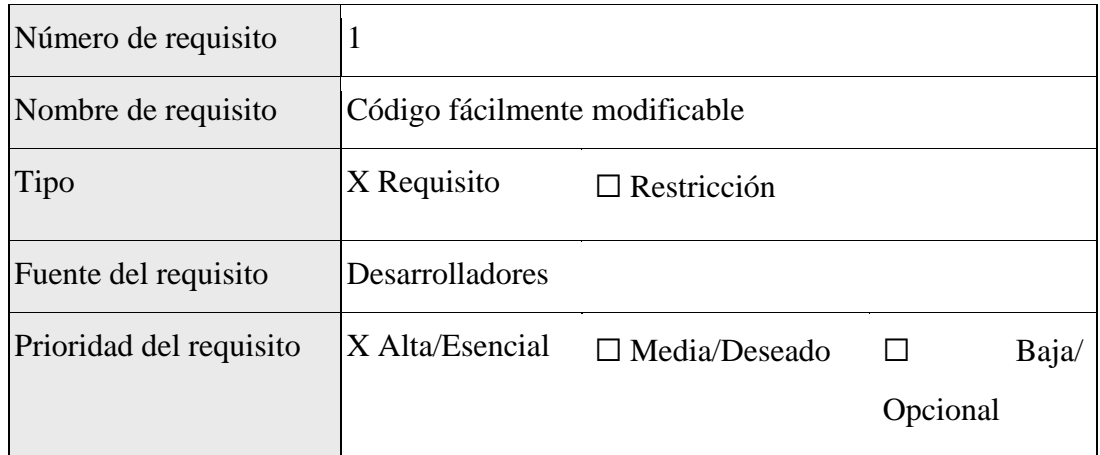

<span id="page-20-1"></span>Tabla 11 Requisito no funcional 2

Descripción detallada:

El código del aplicativo debe ser realizado de manera ordenada y que sea fácilmente modificable.

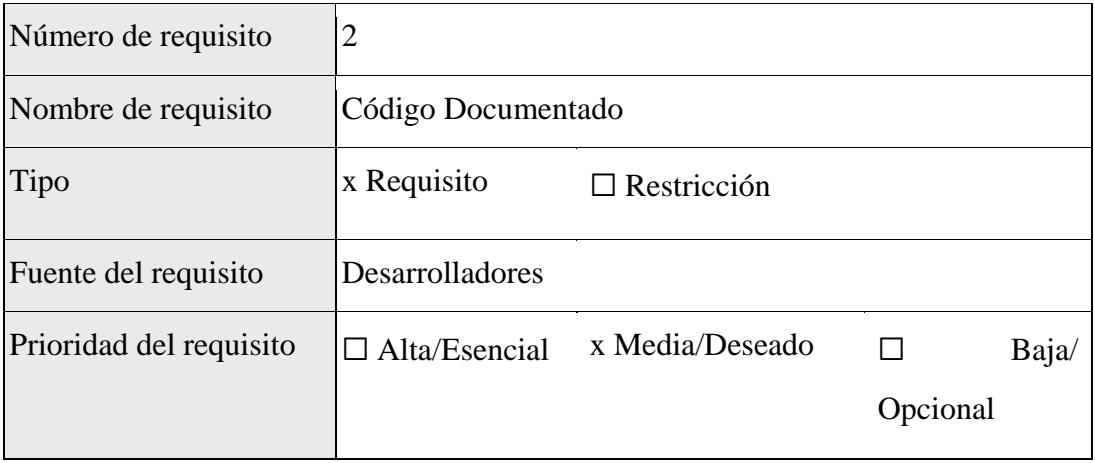

<span id="page-20-2"></span>Tabla 12 Requisito no funcional 3

Descripción detallada:

El código debe estar estrictamente documentado. De manera que si es necesario hacer una modificación se tenga claro cómo y dónde se hará.

### <span id="page-20-0"></span>5.11.3 Portabilidad

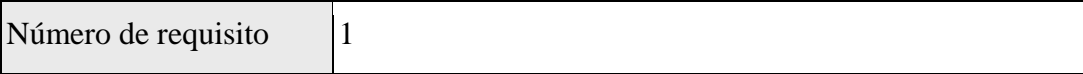

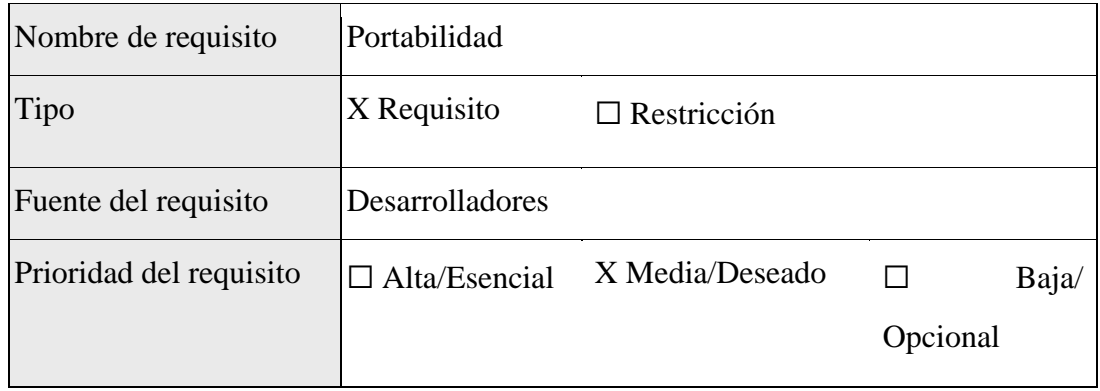

## <span id="page-21-1"></span>Tabla 13 Requisito no funcional 4

Descripción detallada: Cómo el aplicativo es para toda tipo de personas, se debe garantizar portabilidad en todos los equipos con conexión a internet y los principales navegadores.

### <span id="page-21-0"></span>5.11.4 Usabilidad

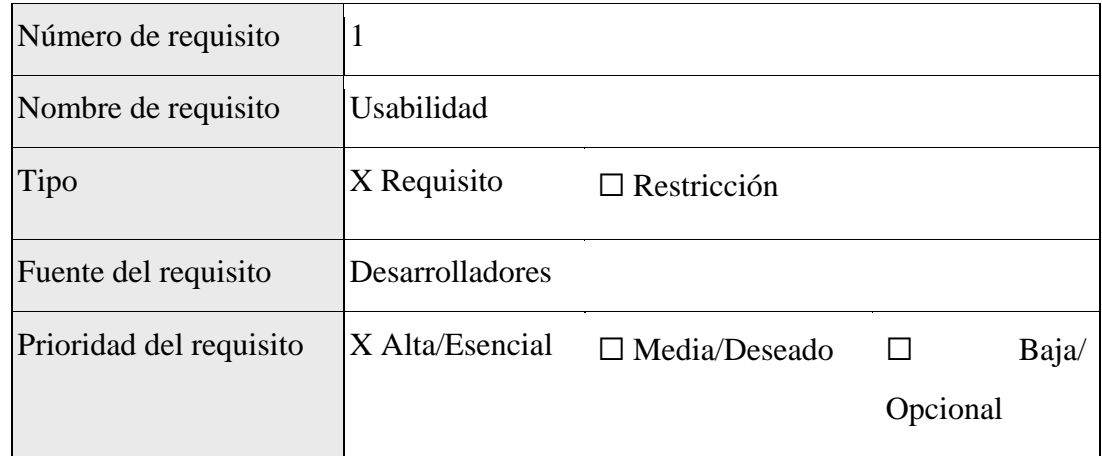

# <span id="page-21-2"></span>Tabla 14 Requisito no funcional 5

Descripción detallada:

Debe ser fácil su uso, personas con discapacidad visual no podrán usarlos como es requerido.

# <span id="page-22-0"></span>5.12 Diagrama de Casos de Uso

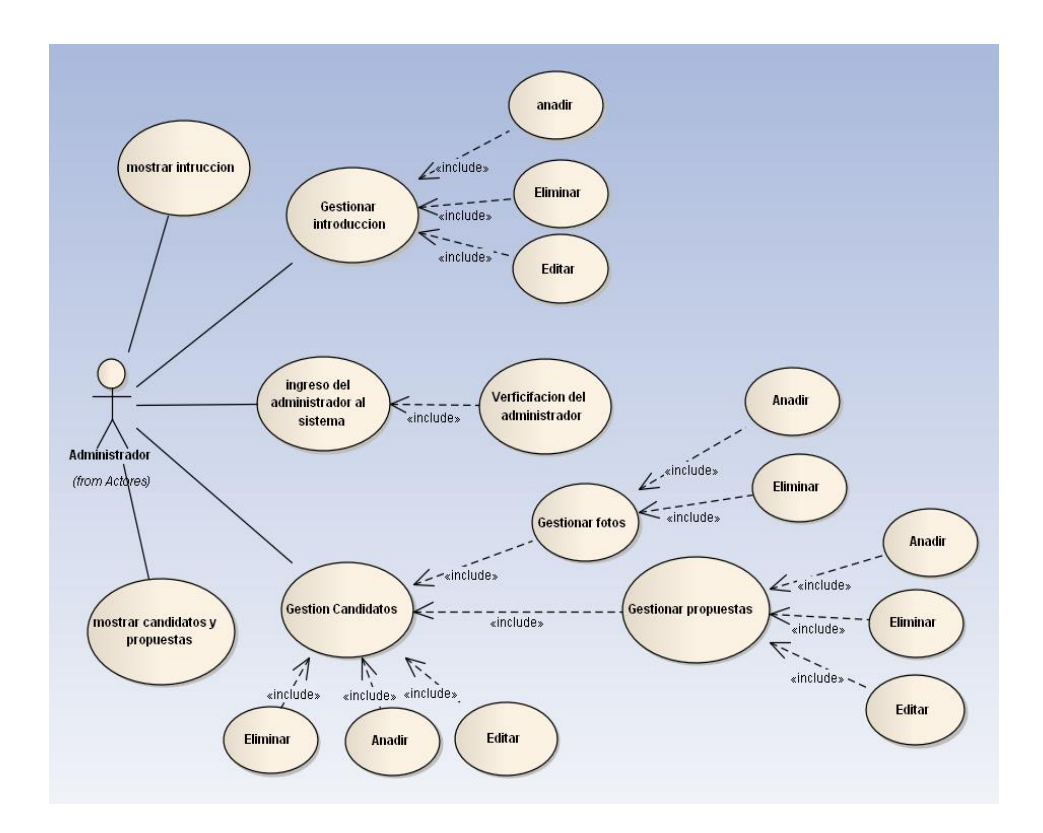

<span id="page-22-1"></span>Ilustración 1 Casos de estudio administrador

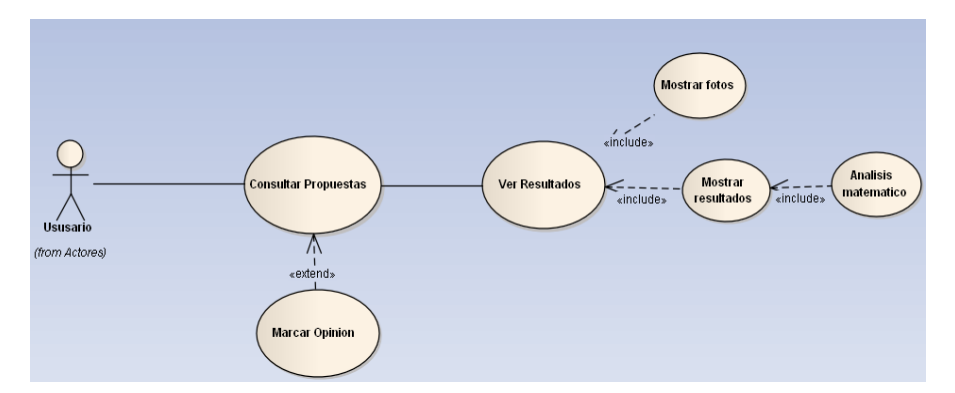

<span id="page-22-2"></span>Ilustración 2 Casos de estudio administrador

## 5.13 Diagrama de Clases

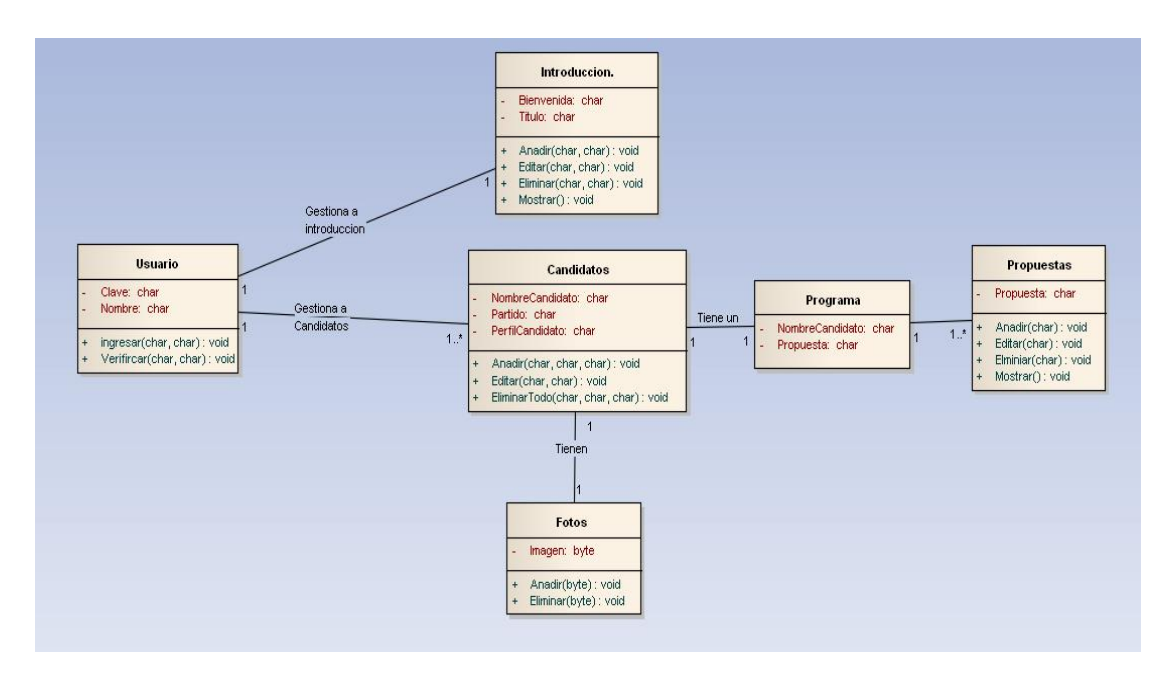

<span id="page-23-0"></span>Ilustración 3 Diagrama de clases

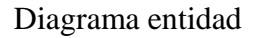

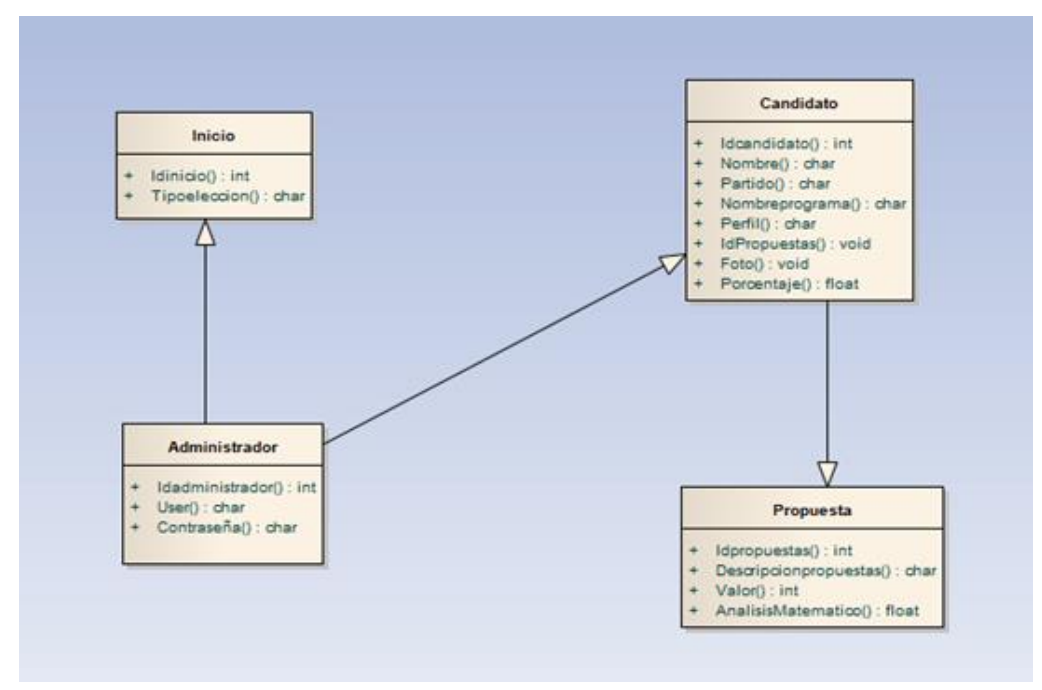

<span id="page-23-1"></span>Ilustración 4 Diagrama entidad relación

<span id="page-24-0"></span>5.15 Descripción de la Base de Datos

Inicio:

- Idinicio() : Tipo INT, Key primaria, Publico,
- Tipoeleccion() : Tipo CHAR, Operacion, Publico,

Administrador:

- Idadministrador() : Tipo INT, Key primaria, Publico,
- User() : Tipo CHAR, Atributo, Publico,
- Contraseña() : Tipo CHAR, Atributo, Privado,

Candidato:

- Idcandidato() : Tipo INT, Key primaria, Publico,
- Nombre() : Tipo CHAR, Atributo, Publico,
- Partido(): Tipo CHAR, Atributo, Publico,
- Nombreprograma() : Tipo CHAR, Atributo, Publico,
- Perfil(): Tipo CHAR, Atributo, Publico,
- Idpropuesta() : Tipo INT, Key Foranea,
- Foto(): Tipo VOID, Atributo, publico
- Porcentaje() : Tipo FLOAT, Atributo, publico

Propuesta:

- Idpropuesta() : Tipo INT, Key primaria, Publico,
- Descripcionpropuesta() : Tipo CHAR, Atributo, Publico,
- Valor() : Tipo INT, Atributo, Publico,

# 6. DESARROLLO

<span id="page-25-0"></span>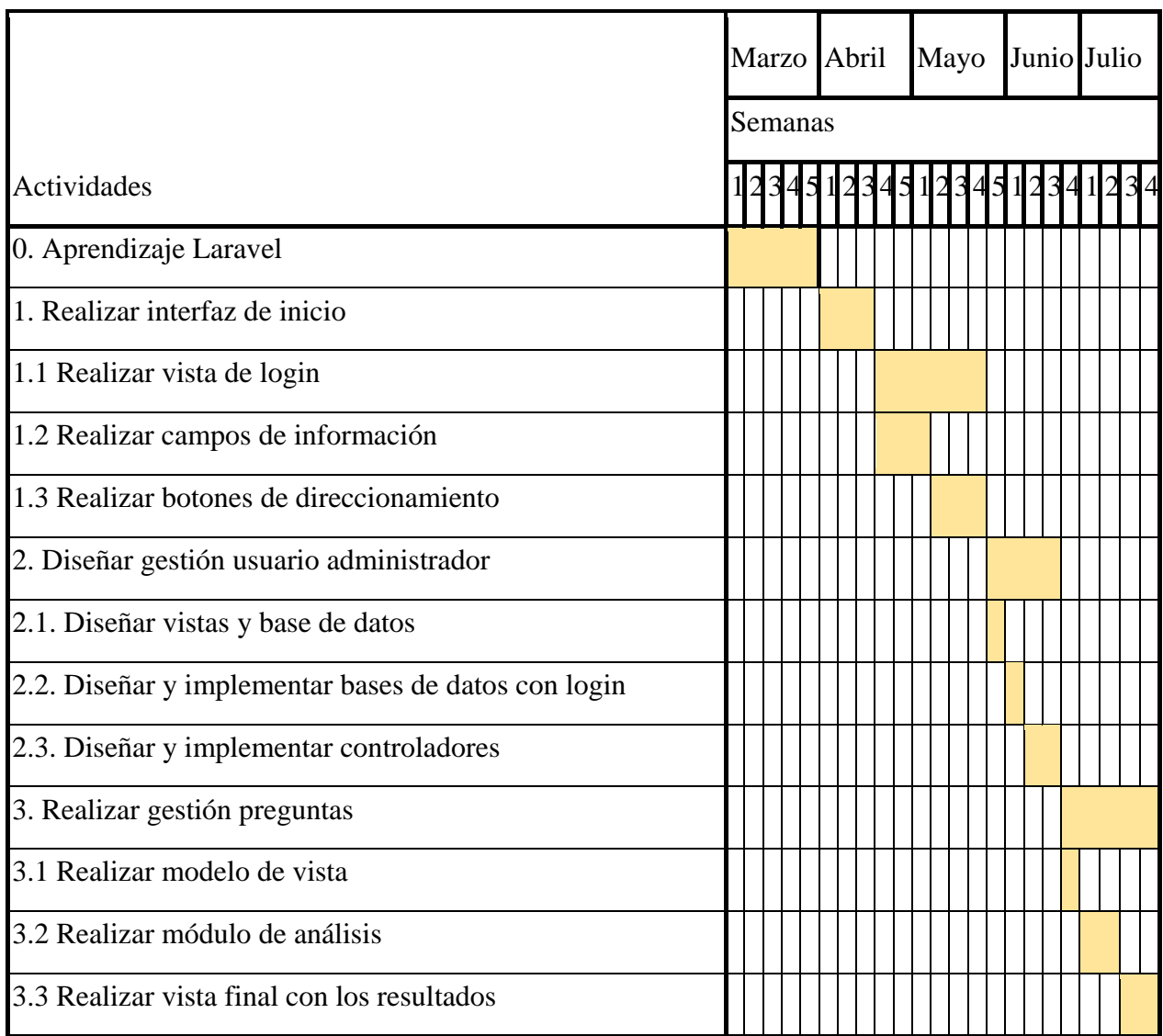

<span id="page-25-1"></span>Tabla 15 Cronograma de actividades

Se realizó el estudio de laravel y el aprendizaje mediante el curso gratuito de 40 tutoriales de ["https://styde.net/laravel-5/"](https://styde.net/laravel-5/).

Se dividió la implementación de las siguientes tareas:

- Diseñar la interfaz de inicio del aplicativo web.

Se implementaron dos interfaces web la primera es la del menú de inicio donde se puede encontrar información de la página con sus respectivas categorías, quienes somos, cargos, contáctanos, entre otras.

- Diseñar gestión de usuario y administrador para edición de información de candidatos y propuestas.

Se implementó la base de datos y la información debida en la base de datos de mysql con laravel utilizando el framework laragon, la conexión fue establecida y se visualizó la implementación del diseño entidad relación como de clases, a su vez la descripción de la base de datos propuestos en la metodología para tener claridad y orden en el aplicativo

- Diseñar módulo de preguntas y resultados.

El módulo de preguntas se implementó basado en las propuestas de las elecciones a los presidentes de segunda vuelta, con las propuestas para hacer unas pruebas y ver el funcionamiento del aplicativo web.

### 7. CONCLUSIONES

<span id="page-27-0"></span>Este aplicativo web fue para optar por el título de ingeniero en la universidad tecnológica de sistemas, se aprendió cómo utilizar una metodología de software y sus fases requeridas bajo un prototipo web con una debida implementación del mismo siguiendo un orden y buscando realizar un aplicativo informático para que las personas se informen de una manera tecnológica e interactivo sobre las propuestas de un candidato a la hora de hacer unas elecciones a un cargo.

La herramienta busca promover la información de unas elecciones, para que los usuarios cuenten con una herramienta tecnológica donde podrán formar un criterio en la votación gracias a los datos que ofrece el entorno digital. Finalmente, brindar a empresas y entidades una herramienta la cual puedan usar para dar a conocer unos candidatos, propósito y propuestas.

### 8. BIBLIOGRAFÍA

<span id="page-28-0"></span>Consejo de redacción - Viernes, 17 Agosto 2018 - "La lucha contra la desinformación". Casos en las elecciones de Colombia, Brasil y México. Recuperado de [https://consejoderedaccion.org/noticias/item/674-la-lucha-contra-la-desinformacion-casos-en](https://consejoderedaccion.org/noticias/item/674-la-lucha-contra-la-desinformacion-casos-en-las-elecciones-de-colombia-brasil-y-mexico)[las-elecciones-de-colombia-brasil-y-mexico](https://consejoderedaccion.org/noticias/item/674-la-lucha-contra-la-desinformacion-casos-en-las-elecciones-de-colombia-brasil-y-mexico)

Prias, A. A., Mosquera, J. D., Cabrales, S. R., & Neira, M. C. R. (2017). El Proceso de Paz en Colombia desde la Universidad: Reflexiones de un colectivo estudiantil. Debates Latinoamericanos, (30), 3-a.

Recuperado de:<https://revistas.rlcu.org.ar/index.php/Debates/article/view/317>

Pressman, Roger S - 2005 - Ingeniería del software: un enfoque práctico. Sexta edición[http://zeus.inf.ucv.cl/~bcrawford/EnfoquesDeDesarrolloDeSwYLenguajesDeModelado/Ingen](http://zeus.inf.ucv.cl/~bcrawford/EnfoquesDeDesarrolloDeSwYLenguajesDeModelado/Ingenieria%20del%20Software%207ma.%20Ed.%20-%20Ian%20Sommerville.pdf) [ieria%20del%20Software%207ma.%20Ed.%20-%20Ian%20Sommerville.pdf](http://zeus.inf.ucv.cl/~bcrawford/EnfoquesDeDesarrolloDeSwYLenguajesDeModelado/Ingenieria%20del%20Software%207ma.%20Ed.%20-%20Ian%20Sommerville.pdf)

Jaramillo, M. C. (2007). Mecanismos de desinformación que perpetúan los medios de comunicación en el cubrimiento del conflicto armado colombiano. Reflexión Política, 9(17), 188-196. Recuperado de

<https://www.redalyc.org/pdf/110/11091715.pdf>

Sharon Duran, 2018- "FACEBOOK TE BRINDARÁ INFORMACIÓN DURANTE LAS ELECCIONES EN COLOMBIA". Recuperado de:

[https://www.fedesarrollo.org.co/sites/default/files/enlosmediosimpreso/enterco16mayo2018.p](https://www.fedesarrollo.org.co/sites/default/files/enlosmediosimpreso/enterco16mayo2018.pdf) [df](https://www.fedesarrollo.org.co/sites/default/files/enlosmediosimpreso/enterco16mayo2018.pdf)

[Juan Carlos Fernández,](http://www.facebook.com/juan.c.andrade.98?fref=ts) 25 de Abril de 2017 - La desinformación, viejo poder. Recuperado de <http://blogs.eltiempo.com/palabras-mass/2017/04/25/la-desinformacion-viejo-poder/>

Basset, Yann. (2018). Claves del rechazo del plebiscito para la paz en Colombia. Estudios Políticos (Universidad de Antioquia), 52, pp. 241-265. http:// doi.org/10.17533/udea.espo.n52a12

Pressman, R. S. (2002). Ingeniería del software un enfoque práctico. Quinta edición. Madrid, España: Mc Graw Hill.

Duilio Palacios(2018), Curso de Laravel desde cero. <https://styde.net/laravel-5/>

Cataldi, Z., Lage, F., Pessacq, R., & García Martínez, R. (1999, August). Ingeniería de software educativo. In *Proceedings del V Congreso Internacional de Ingeniería Informática* (pp. 185- 199).

Sierra, F., Acosta, J., Ariza, J., & Salas, M. (2013). Estudio y análisis de los framework en php basados en el modelo vista controlador para el desarrollo de software orientado a la web. *Investigación y desarrollo en TIC*, *4*(2), 14-26.